# Cheatography

# High Performance Tricks with Python Cheat Sheet by [gonz95alo](http://www.cheatography.com/gonz95alo/) via [cheatography.com/152363/cs/34482/](http://www.cheatography.com/gonz95alo/cheat-sheets/high-performance-tricks-with-python)

#### A word of advice

Before jumping into parallelization and code optimization, try to understand what you are trying to achieve, in comparison with what you've written. Is your code not clean enough? Perhaps untangling it and using of other libraries will help. Does your code make many read/write operations? Perhaps parallelizing in threads will speed it up. Does your code perform the same task over and over again, with minimal changes? Perhaps using parallelization in processes will aid you.

Perhaps, perhaps, perhaps... think about what you have just coded.

#### Concurrent processes

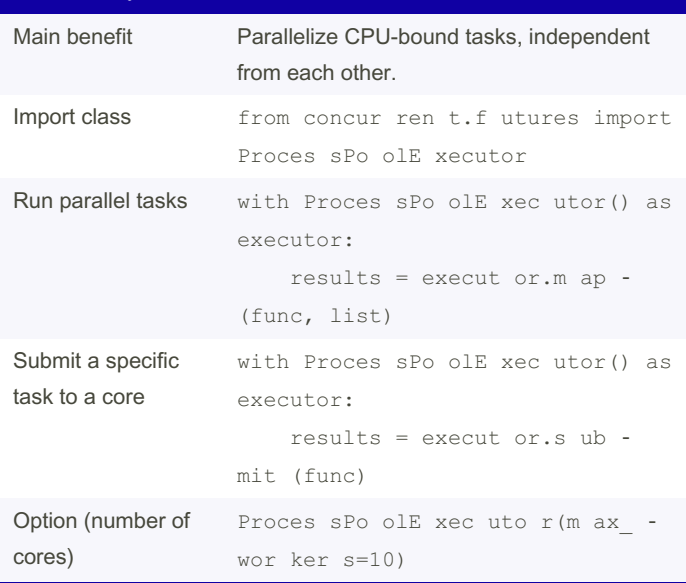

Extra function arguments can be Included before mapping the function in the executor. In order to do so, we need to create a partial version of the function with partia  $1$  func = functo ols.pa rti al( func, a=a, b=b, ...).

#### Concurrent threads

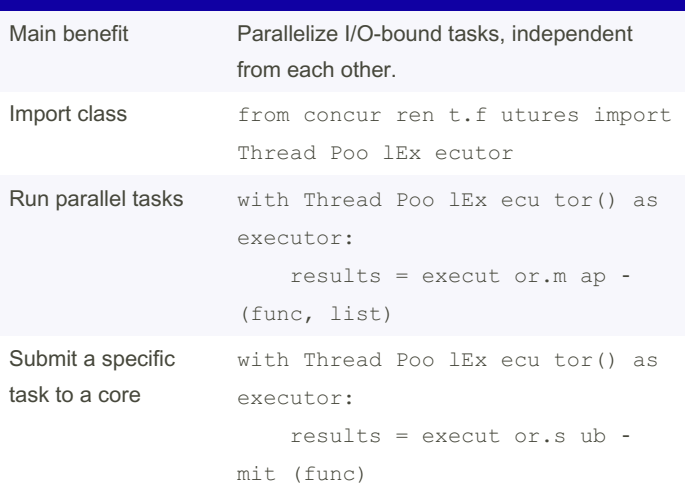

#### Concurrent threads (cont)

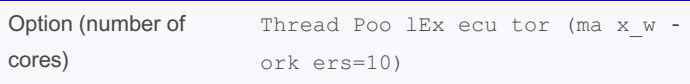

Extra function arguments can be Included before mapping the function in the executor. In order to do so, we need to create a partial version of the function with partia  $1$  func = functo ols.pa rti al( func, a=a, b=b, ...).

#### Numba library

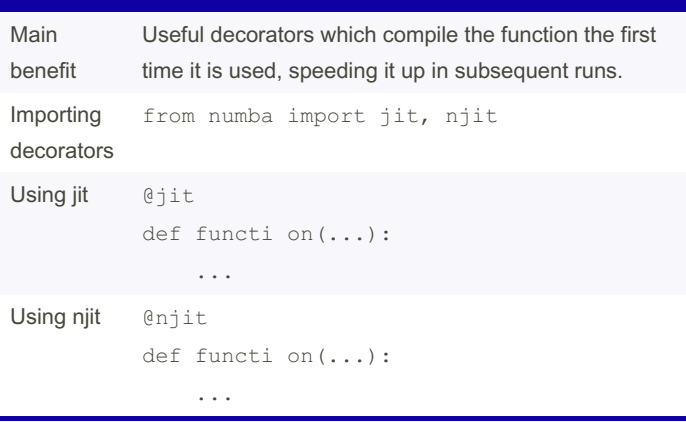

This module is very limited, in the sense that only basic and/or numpy operations and classes can speed up. Neither scipy nor pandas or networkx can be improved. If jit is used, then those functions are treated as usual. If  $n$ jit is used, then the code will fail to compile as it won't know what to do with them.

### **Caching**

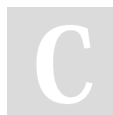

## By gonz95alo [cheatography.com/gonz95alo/](http://www.cheatography.com/gonz95alo/)

Not published yet. Last updated 3rd November, 2022. Page 1 of 1.

Sponsored by ApolloPad.com Everyone has a novel in them. Finish Yours! <https://apollopad.com>